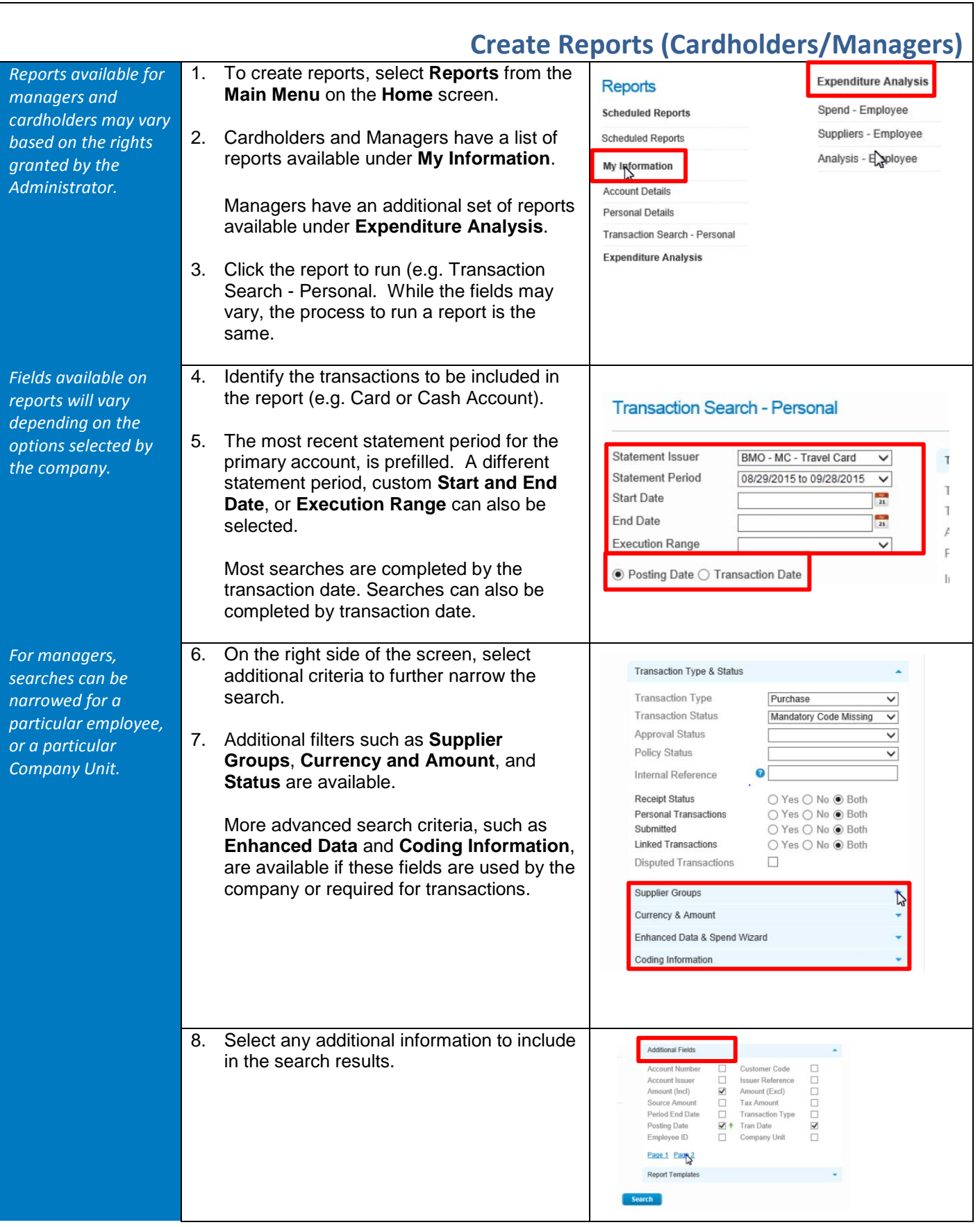

## **BMO** Treasury & Payment Solutions

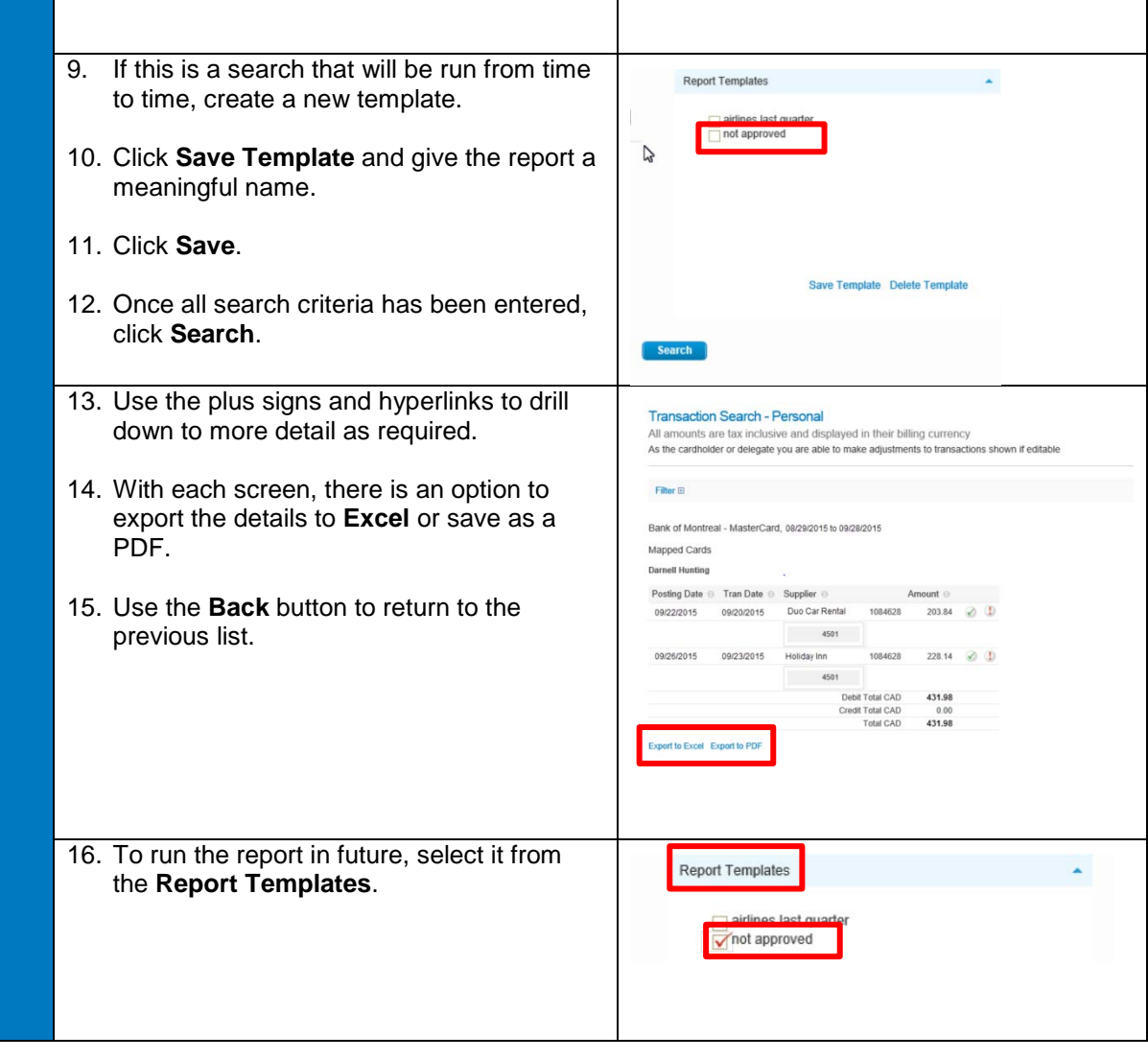

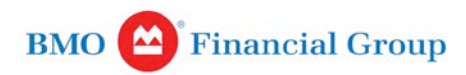